# 20

# Other Topics and a Look Toward the Future of C++

# **Objectives**

In this chapter, you'll:

- Use const\_cast to temporarily treat a const object as a non-const object.
- Understand storage classes and storage duration.
- Use namespaces to ensure that identifiers are unique.
- Use mutable members in const objects.
- Use operator keywords in place of corresponding operator symbols.
- Use class-member pointer operators . \* and -> \*.
- Determine an object's type with runtime type information (RTTI), dynamic\_cast, typeid and type\_info.
- Use the C++17 and C++20 [[nodiscard]] attribute to indicate that a function's return value should not be ignored.
- Using smart pointers to manage dynamic memory for objects shared throughout a program.
- Determine types at compile time with decltype.
- Receive braced initializers as function arguments.
- Use C++20 attributes [[likely]] and [[unlikely]] to specify selection-statement paths that are likely or unlikely to execute, so the compiler can optimize accordingly.
- Get an overview of new features being considered for  $C++23$ .

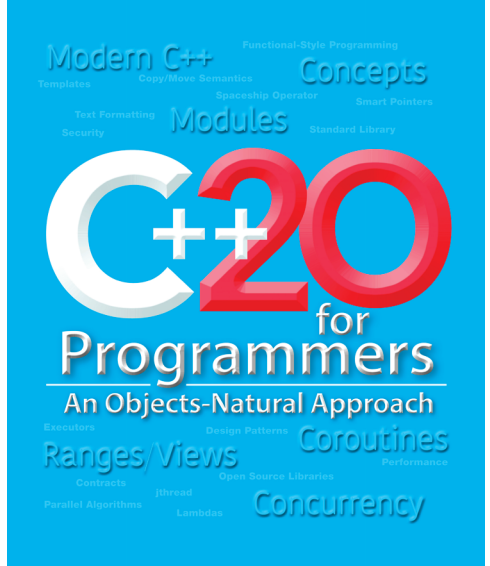

#### **20.2** Chapter 20 Other Topics and a Look Toward the Future of C++

**20.1** Introduction **20.2** const\_cast Operator **20.3** Storage Classes and Storage Duration 20.3.1 Storage Duration 20.3.2 Local Variables and Automatic Storage Duration 20.3.3 Static Storage Duration 20.3.4 mutable Class Members 20.3.5 Mechanical Demonstration of a mutable Data Member **20.4** namespaces 20.4.1 Defining namespaces 20.4.2 Accessing namespace Members with Qualified Names 20.4.3 using Directives Should Not Be Placed in Headers 20.4.4 Aliases for namespace Names 20.4.5 C++17 Nested Namespaces **20.5** Operator Keywords **20.6** Pointers to Class Members  $(. * and - > *)$ **20.7** Case Study: Payroll System Using Polymorphism and Runtime Type Information — Downcasting, dynamic\_cast, typeid and type\_info **20.8** Inheriting Base-Class Constructors **20.9** C++17 and C++20: [[nodiscard]] Attribute **20.10** shared\_ptr and weak\_ptr Smart Pointers 20.10.1 Reference Counted shared\_ptr 20.10.2 weak\_ptr: shared\_ptr Observer **20.11** Trailing Return Types for Functions **20.12** decltype **20.13** initializer\_list Class Template **20.14** C++20: [[likely]] and [[unlikely]] Attributes **20.15** A Look Toward C++23 **20.16** Wrap-Up

# **20.1 Introduction**

This chapter presents miscellaneous C++ features. We'll occasionally update it online as we write about additional C++20 features and new features being developed for C++23 20 and beyond. The chapter discusses: 23

- The **const\_cast operator**, which allows you to remove the const qualification of a variable.
- **Storage classes and storage duration**, which determine an object's lifetime.
- **namespaces**, which help ensure that every identifier in a program has a unique name, helping avoid name conflicts (for example, between your code and library code).
- **Operator keywords** for programmers who have keyboards that do not support certain characters used in operator symbols, such as !, &,  $\wedge$ , ~ and |.
- **Operators .\* and ->\* that you can use with pointers to class members** to access a data member or member function.
- **Navigating a class hierarchy** with **downcasting**.
- **Runtime type information (RTTI)**, which enables you to dynamically discover an object's type.
- **Inheriting base-class constructors**—useful when a derived class's constructors have the same parameters and simply pass the arguments to the base class's constructors.
- **C++17's [[nodiscard]] attribute**, which indicates that a function's return value should not be ignored so compilers can warn you when the return value is not used in your program. 17

23

- **C++20's [[nodiscard]] enhancement**, which allows you to specify a string that 20 the compiler will display as the reason the function's caller should not ignore the return value.
- **shared\_ptr and weak\_ptr smart pointers** for managing shared dynamically allo-11 cated objects.
- **Trailing return types for functions**, which are typically used in complex function templates.
- **dec1 type**, which can be used at compile time to determine types—typically used 11 in template metaprogramming.
- **Functions that receive initializer\_lists**, enabling functions to process any number of arguments.
- Attributes [[likely]] and [[unlikely]], which specify branches of if…else 20 or switch statements that are more or less likely to execute, so the compiler can optimize the code accordingly.
- Features being considered for **C++23**.

**20.2 const\_cast Operator**

C++ provides the **const\_cast** operator<sup>1</sup> for casting away **const.** In general, it's dangerous A SE to use the const\_cast operator because it allows a program to modify a variable that was declared const. But, there are cases where it's desirable, or even necessary, to cast away const-ness. For example, older C and C++ libraries might provide functions that have non-const parameters and that do not modify their parameters—if you wish to pass const data to such a function, you'd need to cast away the data's const-ness; otherwise, the compiler would report errors. Similarly, you could pass **non-const data** to a function that treats it as if it were constant then returns that data as a constant. In such cases, you might need to cast away the const-ness of the returned data, as we demonstrate in Fig. 20.1.

```
1 // fig20_01.cpp
2 // Demonstrating const_cast.
3 #include <cctype> // contains prototype for function toupper
4 #include <iostream>
5 #include <string>
6
7 // returns the larger of two strings
8 const std::string& maximum(
9 const std::string& first, const std::string& second) {
10 return (first > second ? first : second);
11 } 
12
```
**Fig. 20.1** | Demonstrating operator const\_cast. (Part 1 of 2.)

<sup>1. &</sup>quot;const\_cast conversion." Accessed March 11, 2022. https://en.cppreference.com/w/cpp/language/const\_cast.

```
13 int main() {
14 std::string s1{"hello"}; // non-const string
15 std::string s2{"goodbye"}; // non-const string
16
17 // const_cast required to allow the const reference returned by 
18 // maximum to be assigned to the std::string reference max
19 std::string &max{const_cast<std::string&>(maximum(s1, s2))};
20
21 std::cout << "The larger string is: " << max << "\n";
22
23 for (char& character : max) {
24 character = std::toupper(character);
25 }
26
27 std::cout << "The larger string capitalized is: " << max << "\n";
28 }
```
The larger string is: hello The larger string capitalized is: HELLO

**Fig. 20.1** | Demonstrating operator const\_cast. (Part 2 of 2.)

In this program, function maximum (lines 8–11) receives two strings as const std::string& parameters and returns a const std::string& that refers to the larger string. Function main declares the two std:: strings as non-const objects (lines  $14-15$ ); thus, **these strings are modifiable**. In main, we wish to output the larger of the two strings, then modify that string by converting it to uppercase letters.

Function maximum's two parameters are of type const std::string&. If the function Err  $(\bigtimes)$  were to return <code>std::string&</code>, the compiler would issue an error message indicating that a const std::string& cannot be converted to a std::string&. If allowed, that would be dangerous because it attempts to treat data that the function believes to be const as if it were non-const data.

Though maximum believes the data to be constant, the original strings in main are not constant. Therefore, main should be able to modify the contents of those strings as necessary. We know these strings are modifiable, so we use const\_cast (line 19) to demonstrate the mechanics of casting away the const-ness of the reference maximum returns. Lines 23– 25 then use that reference to convert the contents of the larger string to uppercase letters. Without the const\_cast in line 19, this program will not compile, because you are not allowed to assign a const std::string& to a std::string&. On the other hand, you can always assign a std::string& to a const std::string& so you can treat a non-const string as a constant.

**The C++ Core Guidelines say not to cast away const-ness**. 2 For cases in which you need const\_cast in custom classes, such as sharing code between const and non-const member functions, **core guideline ES.50** provides sample code showing how to encapsulate this in the class definition. In general, a const\_cast should be used only if you know that the original data is not constant—such as in a non-const member function of a class,

 $CG($ 

<sup>2.</sup> C++ Core Guidelines, "ES.50: Don't cast away const." Accessed March 10, 2022. https://isocpp.github.io/CppCoreGuidelines/CppCoreGuidelines#Res-casts-const.

which can be called only on a non-const object of the class.<sup>3</sup> Otherwise, unexpected  $\bigotimes_{\sqsubseteq\Gamma\Gamma}$ results may occur.

# **20.3 Storage Classes and Storage Duration**

As you know, programs use identifiers for variable names, functions and class names. The attributes of variables include **name**, **type**, **size** and **value**. Each identifier in a program also has other attributes, including scope, **linkage** and **storage duration**.

As we discussed in Section 5.10, an identifier's scope is where the identifier can be referenced in a program. Some identifiers can be referenced throughout a program; others can be referenced from only limited portions of a program. An identifier's linkage determines whether it's known only in the source file where it's declared or across multiple files that are compiled, then linked together. C++20 modules (Chapter 16) introduce **module** 20**linkage** for identifiers known only in the module that defines them. An identifier's storageclass specifier helps determine its storage duration and linkage.

#### **Storage Class Specifiers**

C++ provides several **storage-class specifiers** that determine a variable's storage duration: **extern**, **mutable**, **static** and thread\_local. Storage-class specifier mutable is used exclusively with classes, and thread\_local is used in multithreaded applications.

#### **20.3.1 Storage Duration**

An identifier's **storage duration** determines the period during which that identifier's storage exists in memory.<sup>4</sup> Some exist briefly, some are repeatedly created and destroyed, and others exist for a program's entire execution.

The storage-class specifiers can be split into four storage durations: **automatic**, **static**, **dynamic** and **thread**. In Chapter 11, you learned that you can dynamically allocate additional memory at execution time. Variables allocated dynamically have **dynamic storage duration**. The rest of this section focuses on automatic and static storage duration, and mutable data members.

#### **20.3.2 Local Variables and Automatic Storage Duration**

Variables with **automatic storage duration** include:

- local variables declared in functions
- function parameters

Such automatic variables are created when program execution enters the block in which they're defined. They exist while the block is active, and they're destroyed when the program exits the block. An automatic variable exists only from where it's defined to the closing brace of the block in which the definition appears, or for the entire function body in the case of a function parameter. Local variables are of automatic storage duration by default.

<sup>3.</sup> C++ Core Guidelines, "ES.50: Don't cast away const." Accessed March 10, 2022. https://isocpp.github.io/CppCoreGuidelines/CppCoreGuidelines#Res-casts-const.

<sup>4. &</sup>quot;Storage class specifiers." Accessed March 11, 2022. https://en.cppreference.com/w/cpp/language/storage\_duration.

#### **20.6** Chapter 20 Other Topics and a Look Toward the Future of C++

Perf  $\equiv \times$ 

Automatic storage is a means of conserving memory because automatic storage duration variables exist in memory only when the block in which they're defined is executing. Declare variables as close as possible to where they're first used.

#### **20.3.3 Static Storage Duration**

Keywords extern and static declare identifiers for variables with **static storage duration** and functions. Variables with static storage duration exist in memory from the point at which the program begins execution until the program terminates. Such a variable is initialized once when its declaration is encountered. A function name exists when the program begins execution. Even though function names and static-storage-duration variables exist from the start of program execution, their scope determines where they can be used in the program.

#### **Identifiers with Static Storage Duration**

There are two types of identifiers with static storage duration—external identifiers (such as global variables) and local variables declared with the storage-class specifier static. **Global variables** are created by placing variable declarations outside any class or function definition. Global variables retain their values throughout a program's execution. Global variables and global functions can be referenced by any function that follows their declarations or definitions in the source file. If a global variable is declared static, it is known only in

20  $\,$  that translation unit. If a C++20 module (Chapter 16) contains a global static variable, that variable may not be exported by the module. In general, you should avoid global variables.

#### **static Local Variables**

Local static variables are known only in the function that declares them but retain their values when the function returns to its caller. The next time the function is called, each static local variable contains the value it had when the function last completed execution. The following statement declares local static variable count and initializes it to 1:

#### static int count{1};

The initialization occurs only the first time this statement is encountered. All numeric variables of static storage duration are **initialized to zero by default**. It's nevertheless a good practice to explicitly initialize all variables, so each variable's initial value is clear.

Storage-class specifiers extern and static determine an identifier's **linkage** when they're applied explicitly to external identifiers such as global variables and global function names:<sup>5</sup>

- extern indicates that the identifier is visible to other translation units.
- static indicates that the identifier is visible only in the current translation unit.
- C++20 modules (Chapter 16) must explicitly export identifiers to make them visible to 20other translation units.

<sup>5. &</sup>quot;Storage class specifiers." Accessed March 11, 2022. https://en.cppreference.com/w/cpp/language/storage\_duration.

#### **20.3.4 mutable Class Members**

Section 20.2 introduced the const\_cast operator for removing the "const-ness" of a type. A const\_cast operation can also be applied to a data member of a const object from the body of a const member function of that object's class. This enables the const member function to modify the data member, even though the member function considers the object to be const.

For example, consider a linked list that maintains its contents in sorted order. Searching through the linked list does not require modifications to the data of the linked list, so the search function could be a const member function of the linked-list class. However, it's conceivable that a linked-list object—to make subsequent searches more efficient might keep track of the location of the last successful match. If the next search operation attempts to locate an item that appears later in the list, the search could begin from the location of the last successful match rather than from the beginning of the list. To do this, the const member function that performs the search must be able to modify the data member that keeps track of the last successful search.

For a class with a "secret" implementation detail that should always be modifiable—  $\frac{A}{A}$  SE such as our linked-list example—the C++ Core Guidelines recommend using the storageclass specifier **mutable** to designate that a data member is always modifiable, even in a const member function or const object.<sup>6,7</sup> Though mutable is a storage-class specifier, it does not affect a variable's storage duration or linkage.

 $\odot$ CG

#### **20.3.5 Mechanical Demonstration of a mutable Data Member**

Figure 20.2 presents a mechanical example of a mutable member to prove that such a member is always modifiable. Class TestMutable (lines 6–15) contains

- a constructor (line 8).
- function getValue (lines  $10-12$ ), which is a const member function that returns a copy of value, and
- a private data member value that's declared mutable (line 14).

Function getValue increments the mutable data member value in the return statement (line 11). Typically, a const member function cannot modify the object on which it's called. Because the data member value is mutable, this const function can modify the data.

```
1 // fig20_02.cpp
2 // Demonstrating storage-class specifier mutable.
3 #include <iostream>
4
```
**Fig. 20.2** | Demonstrating a mutable data member. (Part 1 of 2.)

<sup>6.</sup> C++ Core Guidelines, "ES.50: Don't cast away const." Accessed March 10, 2022. https://isocpp.github.io/CppCoreGuidelines/CppCoreGuidelines#Res-casts-const.

<sup>7. &</sup>quot;cv (const and volatile) type qualifiers—mutable specifier." Accessed March 11, 2022. https:// en.cppreference.com/w/cpp/language/cv.

```
5 // class TestMutable definition
6 class TestMutable {
7 public:
8 TestMutable(int v = 0) : value{v} { }
9
10 int getValue() const {
11 return ++value; // increments value
12 } 
13 private:
14 mutable int value; // mutable member
15 }; 
16
17 int main() {
18 const TestMutable test{99};
19
20 std::cout << "Initial value: " << test.getValue()
21 \lt\lt "\nModified value: " \lt\lt test.getValue() \lt\lt "\n";
22 }
```
Initial value: 100 Modified value: 101

**Fig. 20.2** | Demonstrating a mutable data member. (Part 2 of 2.)

Line 18 declares const TestMutable object test and initializes it to 99. Line 20 calls the const member function getValue, which adds one to value and returns its new value. The compiler allows the getValue call on the object test because it's a const object and getValue is a const member function. However, getValue modifies variable value. Thus, when line 20 invokes getValue, the new value (100) is output to prove that the mutable data member was modified. Line 21 demonstrates this again, displaying 101.

#### **20.4 namespaces**

A program may include many identifiers defined in different scopes. Sometimes a variable of one scope will collide with a variable of the same name in a different scope, possibly creating a naming conflict. Such overlapping can occur at many levels. Identifier overlapping frequently occurs in libraries that use the same names for global identifiers (such as functions). This can cause compilation errors for multiple definitions of the same identifiers.

C++ solves this problem with **namespaces**. 8 Each namespace defines a scope containing identifiers. To use a **namespace member**, the member's name must be qualified with the namespace name and the **scope resolution operator (::)**, as in

#### *MyNameSpace*::*member*

or a using directive must appear before the name is used in the program. Typically, such using statements are placed at the beginning of the file that uses the namespace members. For example, placing the following using directive at the beginning of a source-code file

using namespace *MyNameSpace*;

<sup>8. &</sup>quot;Namespaces." Accessed March 11, 2022. https://en.cppreference.com/w/cpp/language/ namespace.

specifies that the code in the file can use *MyNameSpace* members without preceding each member with

*MyNameSpace*::

A using declaration of the form

using std::cout;

brings one name into the scope where the declaration appears. A using directive of the following form brings all the names from the specified namespace (std) into the scope where the directive appears:

using namespace std;

Generally, you should precede a member with its namespace name and the scope res-SE olution operator (::) to prevent naming conflicts. Not all namespaces are guaranteed to be unique. Two third-party vendors might inadvertently use the same identifiers for their namespace names. Figure 20.3 demonstrates namespaces. Namespaces are commonly used in Modern C++, and now in **C++20 modules**. See Chapter 16 for more information. 20

```
1 // fig20_03.cpp
 2 // Demonstrating namespaces.
 3 #include <fmt/format.h>
 4 #include <iostream>
 5
   int integer1{98}; // global variable
 7
 8 // create namespace Example 
 9 namespace Example { 
10 // declare two constants and one variable 
11 const double pi{3.14159}; 
12 const double e{2.71828}; 
13 int integer1{8}; 
14 
15 void printValues(); // prototype 
16 
17 // nested namespace 
18 namespace Inner { 
19 // define enumeration 
20 enum Years {fiscal1 = 2020, fiscal2, fiscal3};
21 } 
22 } 
23
24 // create unnamed namespace 
25 namespace { 
26 double doubleInUnnamed{88.22}; // declare variable
27 } 
28
29 int main() {
30 // output value doubleInUnnamed of unnamed namespace
31 std::cout << fmt::format("doubleInUnnamed = {}\n", doubleInUnnamed);
32
```
**Fig. 20.3** | Demonstrating the use of namespaces. (Part 1 of 2.)

```
33 // output global variable
34 std::cout << fmt::format("(qlobal) integer1 = \{\}\n\|", integer1);
35
36 // output values of Example namespace
37 std::cout << fmt::format(
38 "pi = {\n}ne = {\}\ninteger1 = {\}\nif{ }sca13 = {\}\n", Example::pi,
39 Example::e, Example::integer1, Example::Inner::fiscal3);
40
41 Example::printValues(); // invoke printValues function
42 } 
43
44 // display variable and constant values
   45 void Example::printValues() {
46 std::cout << "\nIn printValues:\n";
47 std::cout << fmt::format( 
48 "integer1 = {\n\rangle} = {\n\rangle} = {\n\rangle}, pi, e, integer1);
49 std::cout << fmt::format(
50 "doubleInUnnamed = {}\n(global) integer1 = {}\nfiscal3 = {}\n",
51 doubleInUnnamed, ::integer1, Inner::fiscal3);
52 }
```

```
doubleInUnnamed = 88.22
(global) integer1 = 98pi = 3.14159
e = 2.71828intercept = 8fiscal3 = 2022In printValues:
integer1 = 8pi = 3.14159
e = 2.71828doubleInUnnamed = 88.22(global) integer1 = 98
fiscal3 = 2022
```
**Fig. 20.3** | Demonstrating the use of namespaces. (Part 2 of 2.)

#### **20.4.1 Defining namespaces**

Lines 9–22 use the keyword namespace to define namespace Example, which like a class, has a body delimited by braces ({}). Example's members consist of two constants (pi and e in lines 11–12), an int (integer1 in line 13), a function (printValues in line 15) and a **nested namespace** (Inner in lines 18–21). Example's integer1 member has the same name as global variable integer1 (line 6). Variables with the same name must have differ-Err  $(\bigtimes)$  ent scopes; otherwise, compilation errors occur. A namespace can contain constants, data, classes, nested namespaces, functions, etc. Definitions of namespaces must occupy the global scope or be nested within other namespaces. Unlike classes, different namespace members can be defined in separate namespace blocks. For example, each standard library header has a namespace block placing its contents in namespace std.

Lines 25–27 create an **unnamed namespace** containing doubleInUnnamed. Variables, classes and functions in an unnamed namespace are accessible only in the current transla-

(X)Err

tion unit. However, unlike variables, classes or functions with static linkage, those in the unnamed namespace may be used as template arguments. The unnamed namespace has an implicit using directive, so its members appear to occupy the **global namespace**. They are accessible directly and do not have to be qualified with a namespace name. Global variables are also part of the global namespace and are accessible in all scopes following the declaration in the file. Each separate translation unit has its own unique unnamed namespace.

#### **20.4.2 Accessing namespace Members with Qualified Names**

Line 31 outputs the value of variable doubleInUnnamed, which is directly accessible as part of the unnamed namespace. Line 34 outputs the value of global variable integer1. For both of these variables, the compiler first attempts to find a local declaration of the variables in main. There are no local declarations, so the compiler assumes those variables are in the global namespace.

Lines 37-39 output the values of pi, e, integer1 and fiscal3 from the Example namespace. Each must be qualified with Example:: because the program does not provide any using directive or using declarations indicating that it will use Example's members. In addition, member integer1 must be qualified because a global variable has the same name. Otherwise, the global variable's value is output. fiscal3 is a member of nested namespace Inner, so it must be qualified with Example::Inner::.

Function printValues (defined in lines 45–52) is in the Example namespace, so it can access other Example members directly without using a namespace qualifier. Line 47–51 output integer1, pi, e, doubleInUnnamed, global variable integer1 and fiscal3. Notice that pi and e are not qualified with Example. Variable doubleInUnnamed is still accessible because it's in the unnamed namespace, and the variable name does not conflict with any other Example members. The global version of integer1 must be qualified with the scope resolution operator  $(:):$  because its name conflicts with an Example member. Also,  $f$ iscal3 must be qualified with Inner::. When accessing members of a nested namespace, the members must be qualified with the namespace name unless the member is used within the nested namespace. Placing main in a namespace is a compilation error.

#### **20.4.3 using Directives Should Not Be Placed in Headers**

namespaces are particularly useful in large-scale applications that use many class libraries. In such cases, there's a higher likelihood of naming conflicts. For such projects, there should never be a using directive in a header—this brings the corresponding names into any file that includes the header. This could result in name collisions and subtle, hard-tofind errors. Instead, use only fully qualified names in headers (for example, std::cout or std::string).

#### **20.4.4 Aliases for namespace Names**

namespaces can be **aliased**. 9 This might be useful when dealing with long namespace identifiers or nested namespaces. For example, assuming we have the namespace identifier CPlusPlus20forProgrammers, the statement

namespace CPP20FP = CPlusPlus20forProgrammers;

<sup>9. &</sup>quot;Namespace aliases." Accessed March 11, 2022. https://en.cppreference.com/w/cpp/language/namespace\_alias.

creates the shorter **namespace alias** CPP20FP for CPlusPlus20forProgrammers. Similarly, you could define an alias for the nested namespace Inner in Fig. 20.3 as follows:

```
namespace Innermost = Example::Inner;
```
#### **20.4.5 C++17 Nested Namespaces** 17

As of C++17, a nested namespace, such as Inner in lines 18–21, may be defined separately from its enclosing namespace. For example, we could remove lines 18–21 and define the nested namespace Inner as follows:

```
namespace Example::Inner {
    // define enumeration
    enum Years {fiscal1 = 2020, fiscal2, fiscal3};
}
```
The notation Example::Inner indicates that Example is the enclosing namespace and Inner is a nested namespace of Example.

# **20.5 Operator Keywords**

The following table shows the **operator keywords** you can use in place of various C++ operators. You can use operator keywords if you have keyboards that do not support certain characters such as  $\cdot$ , &,  $\wedge$ ,  $\sim$ ,  $\cdot$ , etc.

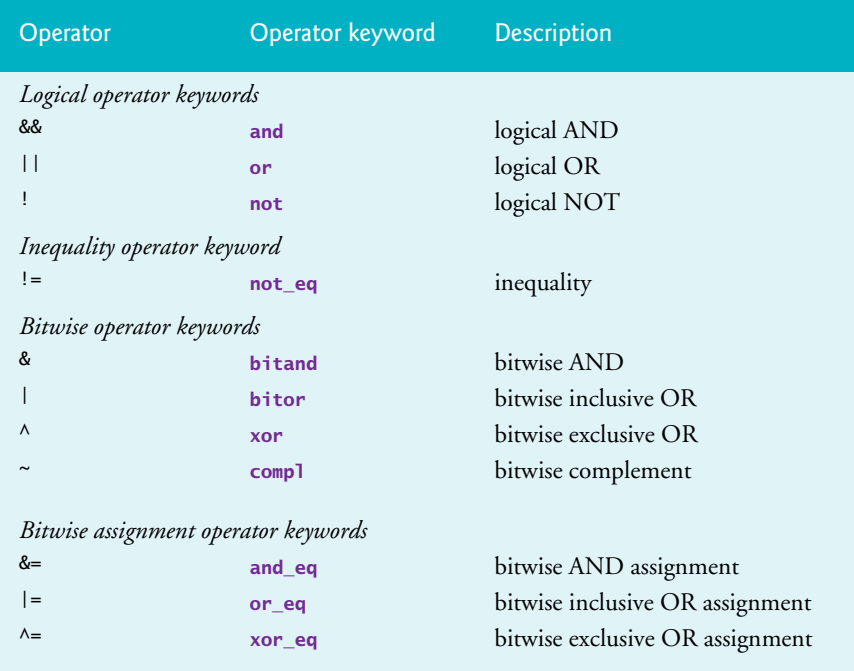

Figure 20.4 demonstrates several of the operator keywords. The program declares and initializes two bool variables (lines  $7-8$ ). Lines  $13-19$  use the logical operator keywords to perform various logical operations with bool variables a and b.

```
1 // fig20_04.cpp
 2 // Demonstrating operator keywords.
 3 #include <fmt/format.h>
 4 #include <iostream>
 5
 6 int main() {
 7 bool a{true};
 8 bool b{false};
 9
10 std::cout << fmt::format("a = \{\}; b = \{\}\n\|", a, b);
11
12 std::cout << "Logical operator keywords:\n"
13 \leq fmt::format(" a and a: {}\n", a and a)
14 << fmt::format(" a and b: \{\}\n", a and b)<br>
15 << fmt::format(" a or a: \{\}\n", a or a)
15 \lt\lt fmt::format(" a or a: {}\n", a or a)
16 << fmt::format(" a or b: {}\n", a or b)<br>17 << fmt::format(" not a: {}\n", not a)
17 \leq fmt::format(" not a: \{\}\n\in", not a)<br>
18 \leq fmt::format(" not b: \{\}\n\in", not b)
18 \lt\lt fmt::format(" not b: {}\n", not b)
19 << fmt::format("a not_eq b: {}\n", a not_eq b);
20 }
```
#### $a = true$ ;  $b = false$

Logical operator keywords: a and a: true a and b: false a or a: true a or b: true not a: false not b: true a not\_eq b: true

**Fig. 20.4** | Demonstrating operator keywords.

# **20.6 Pointers to Class Members (.\* and ->\*)**

C++ provides the **.\*** and **->\*** operators for accessing class members via pointers. This capability is primarily for advanced C++ programmers. We provide only a mechanical example of using pointers to class members here. Figure 20.5 demonstrates the pointer-to-classmember operators. For answers to frequently asked questions about the .\* and ->\* operators, see https://isocpp.org/wiki/faq/pointers-to-members.

```
1 // fig20_05.cpp
2 // Demonstrating operators .* and ->*.
```

```
3 #include <iostream>
```
**Fig. 20.5** | Demonstrating operatprs  $\cdot$  and  $\rightarrow$  \*. (Part 1 of 2.)

```
5 // class Test definition
 6 class Test {
 7 public:
 8 Test(int x) : value{x} {};
 9
10 void testFunction() {
11 std::cout << "testFunction called\n";
12 } 
13
14 int value; // public data member
15 }; 
16
17 void arrowStar(Test* ptr); // prototype
18 void dotStar(Test* ptr); // prototype
19
20 int main() {
21 Test test{8};
22 arrowStar(&test); // pass address to arrowStar
23 dotStar(&test); // pass address to dotStar
24 } 
25
26 // access member function of Test object using \rightarrow*
27 void arrowStar(Test* ptr) {
28 auto functionPtr{&Test::testFunction}; // pointer to a member function
29 (ptr->*functionPtr)(); // invoke function indirectly 
30 } 
31
32 // access members of Test object data member using .*
33 void dotStar(Test* ptr) {
34 auto valuePtr{&Test::value}; // pointer to a data member 
35 std::cout << "value is " << (*ptr).*valuePtr << "\n"; // access value
36 }
```
testFunction called value is 8

**Fig. 20.5** | Demonstrating operatprs  $\cdot$  and  $\rightarrow$   $\cdot$ . (Part 2 of 2.)

#### **Class Test**

The program declares class Test (lines 6–15) containing the public member function testFunction and the public data member value. **The client code can create pointers** SE**to class members for only those class members that are accessible to the client code.** In this example, both member function test and data member value are publicly accessible.

#### **main Function**

Lines 17–18 provide prototypes for the functions arrowStar (defined in lines 27–30) and dotStar (defined in lines 33–36), which demonstrate the ->\* and .\* operators, respectively. Line 21 creates a Test object named test and initializes its value member to 8. Lines 22– 23 call functions arrowStar and dotStar with a pointer to the test object (i.e., &test).

#### **arrowStar Function**

Line 28 in function arrowStar declares and initializes variable functionPtr as a **pointer to a member function**. We declared the variable auto so the compiler can infer its type, which in this case is a pointer to a member function of class Test that takes no arguments and returns void. The type for a **pointer to a function** includes as part of its type both the function's **return type** and its **parameter list**. We initialize functionPtr with &Test::testFunction—that is, the address of class Test's testFunction member. Note that the initializer uses the **address operator (&)** to get the member function's address. Line 29 invokes the member function stored in functionPtr using the ->\* operator. Because functionPtr is a pointer to a member of a class, the ->\* operator must be used rather than the -> operator to invoke the function.

#### **dotStar Function**

Line 34 in dotStar declares and initializes valuePtr. Again, we declared the variable auto so the compiler can infer its type—in this case, a pointer to an int data member (value) of class Test. Line 35 dereferences the pointer ptr then uses the .\* operator to access the member to which valuePtr points.

# **20.7 Case Study: Payroll System Using Polymorphism and Runtime Type Information — Downcasting, dynamic\_cast, typeid and type\_info**

Section 10.9 presented a simple payroll system using runtime polymorphism. We defined an abstract base class Employee with concrete derived classes SalariedEmployee and CommissionEmployee. When processing Employee objects polymorphically in that example, we did not need to worry about the "specifics." We simply called each employee's toString and earnings member functions, and the correct functions were called based on the employee object's type.

For the current pay period, our fictitious company has decided to give a 10 percent base-salary increase to each SalariedEmployee. To adjust a SalariedEmployee's base salary, we'll determine each Employee's specific type at execution time, then act appropriately. Figure 20.6 uses **runtime type information (RTTI)** and **dynamic casting** to enable a program to determine an object's type at execution time. Before using this capability in your own programs, **be sure to read the C++ Core Guidelines' cautions about using** CG**RTTI at the end of this section**.

```
1 // fig20_06.cpp
2 // Demonstrating downcasting and runtime type information (RTTI). 
3 #include <fmt/format.h> 
4 #include <iostream>
5 #include <typeinfo>
6 #include <vector>
7 #include "Employee.h"
8 #include "SalariedEmployee.h"
9 #include "CommissionEmployee.h" 
10
```

```
11 int main() {
12 // create derived-class objects 
13 SalariedEmployee salaried{"John Smith", 800.0}; 
14 CommissionEmployee commission{"Sue Jones", 10000.0, .06};
15
16 // create and initialize vector of base-class pointers 
17 std::vector<Employee*> employees{&salaried, &commission};
18
19 // polymorphically process each element in vector employees
20 for (Employee* employeePtr : employees) {
21 std::cout << fmt::format("{}\n", employeePtr->toString());
22
23 // determine whether employeePtr points to a SalariedEmployee;
24 // if not, dynamic_cast returns nullptr which evaluates to false
25 if (auto ptr{dynamic_cast<SalariedEmployee*>(employeePtr)}) {
26 double oldBaseSalary = ptr->getSalary();
27 std::cout << fmt::format("old salary: f:.2f}\n", oldBaseSalary);
28 ptr->setSalary(1.10 * oldBaseSalary);
29 std::cout << fmt::format(
30 "new salary with 10% increase is: ${:.2f}\n",
31 ptr->getSalary());
32 } 
33 
34 std::cout << fmt::format("earned f:.2f}\n\n",
35 employeePtr->earnings());
36 } 
37
38 // display each object's type
39 for (const Employee* employeePtr : employees) {
40 std::cout << fmt::format("{}\n", typeid(*employeePtr).name());
41 } 
42 }
```

```
name: John Smith
salary: $800.00
old salary: $800.00
new salary with 10% increase is: $880.00
earned $880.00
name: Sue Jones
gross sales: $10000.00
commission rate: 0.06
earned $600.00
16SalariedEmployee 
18CommissionEmployee
```
**Fig. 20.6** | Demonstrating downcasting and runtime type information. (Part 2 of 2.)

This program reuses classes Employee, SalariedEmployee and CommissionEmployee from Section 10.9. Lines 13–14 create one SalariedEmployee and one CommissionEmployee object. Line 17 uses the objects' addresses to initialize the vector employees. Lines 20–36 iterate through employees and display each employee's information by polymorphically invoking member function toString (line 21).

#### **Determining an Object's Type with dynamic\_cast**

As lines 20–36 encounter a SalariedEmployee object, we wish to increase its base salary by 10 percent. When processing Employees polymorphically, we cannot know in advance whether employeePtr will point to a SalariedEmployee or a CommissionEmployee at any given time. So how do we identify SalariedEmployees to increase their base salaries?

To accomplish this, we use operator **dynamic\_cast** to determine whether the current Employee's type is SalariedEmployee. 10 This operation is known as **downcasting**. The compiler will allow access to derived-class-only members from a base-class pointer aimed at a derived-class object **if we explicitly cast the base-class pointer down to a derived-class pointer**. Line 25 dynamically downcasts employeePtr from type Employee\* to type SalariedEmployee\*. **If employeePtr points to an object that** *is a* **SalariedEmployee object, then ptr is initialized with that object's address; otherwise, ptr is initialized with the value nullptr**. You also may use dynamic\_cast with references. If the referenced object does not have the *is-a* relationship with the dynamic\_cast's specified type, the operator throws a **bad\_cast exception**. Using auto in line 25 enables the compiler to infer ptr's Err type (SalariedEmployee\*) from the dynamic\_cast expression.

We use dynamic\_cast here to check the underlying object's type. A static\_cast would simply convert the Employee\* to a SalariedEmployee\*, ignoring the object's actual type. If we were to do that, the program would attempt to increase every Employee's salary, resulting in undefined behavior for each object that's not a SalariedEmployee.

If the value returned by the dynamic\_cast operator is not nullptr, the object is the correct type, and the if statement (lines 25–32) performs the special processing required for the SalariedEmployee object. Lines 26, 28 and 31 invoke SalariedEmployee functions getSalary and setSalary to retrieve and update the employee's base salary.

#### **Calculating the Current Employee's Earnings**

Lines 34–35 invoke earnings on the current employee being processed. Recall that earnings is declared virtual in the base class, so the program polymorphically invokes each employee's earnings member function.

#### **Displaying an Employee's Type**

Lines 39–41 display each employee's object type. Operator **typeid**11 (line 40)—which requires the header **<typeinfo>** (line 5)—returns a reference to a **type\_info**12 object containing information about its operand's type, including the type's name. The type\_info member function **name** returns an implementation-depending pointer-based string containing the typeid argument's type name. The sample output was produced with g++, which precedes each class's name with the number of characters in the class name (e.g., "16SalariedEmployee")—clang++ produces the same output. Visual C++ produces:

class SalariedEmployee class CommissionEmployee  $\triangle$ Err

<sup>10. &</sup>quot;dynamic\_cast conversion." Accessed March 12, 2022. https://en.cppreference.com/w/cpp/ language/dynamic\_cast.

<sup>11. &</sup>quot;typeid operator." Accessed March 12, 2022. https://en.cppreference.com/w/cpp/language/ typeid.

<sup>12. &</sup>quot;type\_info operator." Accessed March 12, 2022. https://en.cppreference.com/w/cpp/types/ type\_info.

#### **Compilation Errors That We Avoided By Using dynamic\_cast**

We avoid several compilation errors in this example by downcasting the Employee pointer to a SalariedEmployee pointer (line 25). If lines 26, 28 and 31 used a base-class pointer from the current element of employees rather than a derived-class pointer to invoke derived-class-only functions getSalary and setSalary, we'd receive a compilation error at each of these lines. As you learned in Section 10.6.3, attempting to invoke derived-classonly functions through a base-class pointer is not allowed.

#### **RTTI Cautions**

The C++ Core Guidelines indicate that dynamic\_cast is overused and should be used only "where class hierarchy navigation is unavoidable."<sup>13</sup> For more information on the primary uses of RTTI and its alternatives, see core guidelines C.146–C.148:

- C.146—**"Use dynamic\_cast where class hierarchy navigation is unavoidable"**: https://isocpp.github.io/CppCoreGuidelines/CppCoreGuidelines#Rhdynamic\_cast
- C.147—**"Use dynamic\_cast to a reference type when failure to find the required class is considered an error"**: https://isocpp.github.io/CppCore-Guidelines/CppCoreGuidelines#Rh-ref-cast
- C.148—**"Use dynamic\_cast to a pointer type when failure to find the required class is considered a valid alternative"**: https://isocpp.github.io/CppCore-Guidelines/CppCoreGuidelines#Rh-ptr-cast

# **20.8 Inheriting Base-Class Constructors** 11

Base-class constructors, destructors and overloaded assignment operators are not inherited by derived classes. However, derived-class constructors, destructors and overloaded assignment operators can call their base-class versions.

Sometimes a derived class's constructors simply pass the constructor arguments to a base-class constructor with the same parameters. In such cases, you can specify that a derived class should inherit its base class's constructors. To do so, include a using declaration of the following form anywhere in the derived-class definition:

#### using *BaseClass*::*BaseClass*;

We suggest placing this where you'd typically place the constructor's prototype. In the preceding declaration, *BaseClass* is the base class's name. The compiler generates a corresponding derived-class constructor for each base-class constructor that calls that base-class one. The generated constructors have the derived class's name and perform only default initialization for the derived class's additional data members, if any.

<sup>13.</sup> C++ Core Guidelines, "C.146: Use dynamic\_cast where class hierarchy navigation is unavoidable." Accessed March 12, 2022. https://isocpp.github.io/CppCoreGuidelines/CppCoreGuidelines#Rh-dynamic\_cast.

When you inherit constructors:<sup>14,15</sup>

- Each generated constructor has the same access specifier (public, protected or private) as its corresponding base-class constructor.
- If a constructor is deleted in the base class by placing **= delete** in its prototype, the corresponding derived-class constructor also is deleted.
- If the derived class does not explicitly define constructors, the compiler still generates a default constructor in the derived class.
- A given base-class constructor is not accessible if a constructor that you explicitly define in the derived class has the same parameter list.
- A base-class constructor's default arguments are not inherited. Instead, the compiler generates overloaded constructors in the derived class. For example, if the base class declares the constructor

```
BaseClass(int x = 0, double y = 0.0);
```
the compiler generates the following derived-class constructors without default arguments

 *DerivedClass*(); *DerivedClass*(int x); *DerivedClass*(int x, double y);

These each call the *BaseClass* constructor that specifies the default arguments.

# **20.9 C++17 and C++20: [[nodiscard]] Attribute**

**Some functions return values that you should not ignore.** For example, Section 2.7 introduced the string member function empty. When you want to know whether a string is empty, you must not only call empty but also check its return value in a condition, such as: 20

if (s.empty()) { // do something because the string s is empty }

In C++20, string's empty function is declared with the **[[nodiscard]] attribute**, <sup>16</sup> **so the** 20 **compiler issues a warning if the caller does not use the return value**. Since C++17, many SE library functions have been enhanced with [[nodiscard]] to help you write correct code.

#### **C++20's [[nodiscard("with reason")]] Attribute**

One problem with C++17's [[nodiscard]] attribute is that it did not specify why you should not ignore a given function's return value. So, in C++20, you can include a descriptive message that the compiler will display as part of the warning message, as in:

[[nodiscard("Insight goes here")]]

20

17

<sup>14. &</sup>quot;Using-declaration." Accessed March 10, 2022. https://en.cppreference.com/w/cpp/language/using\_declaration

<sup>15.</sup> C++ Standard, "9.9 The using declaration." Accessed March 10, 2022. https://timsongcpp.github.io/cppwp/n4861/namespace.udecl.

<sup>16.</sup> Section 9.12.8 of the "Working Draft, Standard for Programming Language C++." Accessed May 10, 2020. http://wg21.link/n4861.

#### **20.20** Chapter 20 Other Topics and a Look Toward the Future of C++

You may also use this attribute on your own function definitions. Figure 20.7 shows a cube function declared with C++20's [[nodiscard]] version. You place the attribute 20 before the return type—typically on a line by itself for readability (line 4). Line 10 calls cube but does not use the returned value. The three outputs show the compiler warnings from Visual C++, clang++ and g++, respectively. These are just warnings, so the program still compiles and runs. The primary purpose of this example is to demonstrate the compiler warning messages produced by [[nodiscard]]. This program does not produce any output when it runs because it ignores function cube's return value when it should not.

```
1 // fig20_07.cpp
2 // [[nodiscard]] attribute.
3
4 [[nodiscard("Do not ignore! Otherwise, you won't know the cube of x")]]
5 int cube(int x) {
6 return x * x * x;
7 }
8
9 int main() {
10 cube(10); // generates a compiler warning
11 }
```
C:\Users\pauldeitel\examples\ch20\fig20\_07.cpp(10,8): warning C4858: discarding return value: Do not ignore! Otherwise, you won't know the cube of x.

```
fig20_07.cpp:10:4: warning: ignoring return value of function declared with 
'nodiscard' attribute: Do not ignore! Otherwise, you won't know the cube of 
x. [-Wunused-result]
    cube(10); // generates a compiler warning
   \Lambda \sim \sim \sim \sim1 warning generated.
```

```
fig20_07.cpp: In function 'int main()':
fig20_07.cpp:10:8: warning: ignoring return value of 'int cube(int)', de-
clared with attribute 'nodiscard': 'Do not ignore! Otherwise, you won't know 
the cube of x.' [-Wunused-result]
    10 | cube(10); // generates a compiler warning
           \sim ~~~^
fig20_07.cpp:5:5: note: declared here
    5 | int cube(int x) {
            \Lambda \sim \sim
```
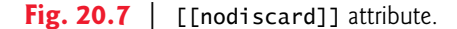

# **20.10 shared\_ptr and weak\_ptr Smart Pointers**

Sections 11.4–11.5 introduced dynamic memory allocation and smart pointers. You learned that many common bugs in C and C++ code are related to pointers and dynamically allocated memory and that smart pointers help you avoid such errors by providing additional functionality that strengthens memory allocation and deallocation. Smart pointers also help you write **exception-safe code** (introduced in Section 12.3). If a pro-SE

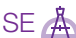

gram throws an exception before delete has been called on a pointer to dynamically allocated memory, a memory leak occurs. On the other hand, **smart pointers use resource** Err **acquisition is initialization** (**RAII**; Section 11.5). A smart pointer is an object, so **when a smart pointer goes out of scope for any reason, including an exception, the smart pointer's destructor will still be called, helping avoid memory leaks**. In addition to class template unique\_ptr (discussed in Section 11.5), C++11 introduced other smart pointer 11 options with additional functionality.

#### **20.10.1 Reference Counted shared\_ptr**

C++11 **shared\_ptrs** (header <memory>) hold an internal pointer to a resource (e.g., a 11 dynamically allocated object) that may be shared throughout a program.17 You can have many shared\_ptrs to the same resource. As the type name implies, **shared\_ptrs share a resource**—if you change the resource with one shared\_ptr, the changes also will be "seen" by the other shared\_ptrs. The internal pointer is deleted when the last shared\_ptr to the resource is destroyed. Internally, shared\_ptrs use **reference counting** to determine how many shared\_ptrs point to the resource. Each time you create a new shared\_ptr to a resource, the **reference count** increases, and each time one is destroyed, the reference count decreases. When the reference count reaches zero, the internal pointer is deleted and the memory is released.

#### **shared\_ptrs vs. unique\_ptrs**

The C++ Core Guidelines indicate that you should prefer a unique\_ptr over a shared\_ptr  $\textcircled{\bullet}$  CG if there will be only one owner of a given resource at a time.<sup>18</sup>

#### **Customizing How Shared Resources Are Destroyed**

shared\_ptrs also allow you to determine how the resource will be destroyed. For most dynamically allocated objects, delete is used. However, some resources require more complex cleanup. In that case, you can supply a custom **deleter** function (a function pointer, lambda or function object) to the shared\_ptr constructor. The deleter specifies how to destroy the resource. When the reference count reaches zero, and the resource is ready to be destroyed, the shared\_ptr calls the custom deleter function.

#### **Example Using shared\_ptr**

Fig. 20.8 defines a simple Book class (lines 12–17) with a string representing the Book's title. Book's destructor (line 15) displays a message indicating which Book object is being destroyed. We use this class to demonstrate the basic functionality of shared\_ptr.

```
1 // fig20_08.cpp
```
**Fig. 20.8** | shared\_ptr example program. (Part 1 of 3.)

**<sup>2</sup>** // Demonstrate shared\_ptrs.

**<sup>3</sup>** #include <algorithm>

<sup>17. &</sup>quot;std::shared\_ptr." Accessed March 12, 2022. https://en.cppreference.com/w/cpp/memory/ shared\_ptr.

<sup>18.</sup> C++ Core Guidelines, "F.27: Use a shared\_ptr<T> to share ownership." Accessed March 18, 2022. https://isocpp.github.io/CppCoreGuidelines/CppCoreGuidelines#Rf-shared\_ptr.

```
4 #include <fmt/format.h>
 5 #include <iostream>
 6 #include <memory>
 7 #include <string>
 8 #include <string_view><br>9 #include <vector>
    9 #include <vector>
10
11 // class Book
12 class Book {
13 public:
14 explicit Book(std::string_view bookTitle) : title{bookTitle} {}
15 ~Book() {std::cout << fmt::format("Destroying Book: {}\n", title);}
16 std::string title; // title of the Book
17 };
18
19 // a custom delete function for a pointer to a Book
20 void deleteBook(Book* book) {
21 std::cout << "Custom deleter for a Book, ";
22 delete book; // delete the Book pointer
23 } 
24
25 // compare the titles of two Books for sorting
26 bool compareTitles(
27 std::shared_ptr<Book> ptr1, std::shared_ptr<Book> ptr2) {
28 return (ptr1->title < ptr2->title);
29 } 
30
31 int main() {
32 // create a shared_ptr to a Book and display the reference count
33 std::shared_ptr<Book> bookPtr{
34 std::make_shared<Book>("C++ How to Program")};
35 std::cout << fmt::format("Reference count for Book {} is: {}\n", 
36 bookPtr->title, bookPtr.use_count());
37
38 // create another shared_ptr to the Book and display reference count
39 std::shared_ptr<Book> bookPtr2{bookPtr};
40 std::cout << fmt::format("Reference count for Book {} is: {}\n", 
41 bookPtr->title, bookPtr.use_count());
42
43 // change the Book's title and access it from both pointers
44 bookPtr2->title = "Java How to Program";
45 std::cout << fmt::format(
46 "Updated Book title:\nbookPtr: {}\nbookPtr2: {}\n",
47 bookPtr->title, bookPtr2->title);
48
49 // create a std::vector of shared_ptrs to Books (BookPtrs)
50 std::vector<std::shared_ptr<Book>> books{
51 std::make_shared<Book>("C How to Program"), 
52 std::make_shared<Book>("Intro to Python"), 
53 std::make_shared<Book>("C# How to Program"), 
54 std::make_shared<Book>("C++ How to Program")};
```

```
55
56 // print the Books in the vector
57 std:: cout << "\nBooks before sorting:\n";
58 for (auto book : books) {<br>59 std::cout << book->tit
          std::count \ll book->title \ll "\n";60 }
61
62 // sort the vector by Book title and print the sorted vector
63 std::sort(books.begin(), books.end(), compareTitles);
64 std:: cout << "\nBooks after sorting:\n";
65 for (auto book : books) {
66 std::cout << book->title << \sqrt[n]{n};
67 }
68
69 // create a shared_ptr with a custom deleter
70 std::cout << "\nshared_ptr with a custom deleter.\n";
71 std::shared_ptr<Book> bookPtr3{
72 new Book("Android How to Program"), deleteBook};
73 bookPtr3.reset(); // release the Book this shared_ptr manages
74
75 // shared_ptrs are going out of scope
76 std::cout << "\nEnd of main: shared_ptr objects going out of scope.\n";
77 }
```
Reference count for Book C++ How to Program is: 1 Reference count for Book C++ How to Program is: 2 Updated Book title: bookPtr: Java How to Program bookPtr2: Java How to Program Books before sorting: C How to Program Intro to Python C# How to Program C++ How to Program Books after sorting: C How to Program C# How to Program C++ How to Program Intro to Python shared\_ptr with a custom deleter. Custom deleter for a Book, Destroying Book: Android How to Program End of main: shared\_ptr objects going out of scope. Destroying Book: C How to Program Destroying Book: C# How to Program Destroying Book: C++ How to Program Destroying Book: Intro to Python Destroying Book: Java How to Program

**Fig. 20.8** | shared\_ptr example program. (Part 3 of 3.)

#### **20.24** Chapter 20 Other Topics and a Look Toward the Future of C++

#### **Creating shared\_ptrs**

11 The program uses C++11 shared\_ptrs to manage several Book instances. Lines 33–34 use standard library function **make\_shared** to create a shared\_ptr to a dynamically allocated CG  $\bigodot$  Book object with the title "C++ How to Program".<sup>19</sup> This is the recommended way to create a shared\_ptr. $^{20}$  You can further simplify this statement by declaring bookPtr with auto. The shared\_ptr manages the Book object and initially sets its reference count to 1—that is, one shared\_ptr currently refers to the dynamically allocated object. Class shared\_ptr provides various constructors—if a new shared\_ptr is initialized with an existing one, they both share ownership of the resource and the reference count increases by 1. If you make multiple shared\_ptrs with the same pointer, the shared\_ptrs won't acknowledge each other, and the reference count will be wrong. When the shared\_ptrs are destroyed, they decrease the reference count by one. The shared\_ptr destructor call that decrements the shared resource's reference count to 0 also deletes the resource.

#### **Manipulating shared\_ptrs**

Lines 35–36 display the Book's title and the number of shared\_ptrs referencing that object—that is, the current reference count. We use the -> operator to access the Book's data member title—shared\_ptrs overload the pointer operators -> and \* so you can use them like raw pointers. The shared\_ptr member function **use\_count** returns the reference count.

Line 39 creates another shared\_ptr to the same Book using the shared\_ptr constructor that receives a shared\_ptr argument—this increments the Book's reference count by one. You also can use shared\_ptr's assignment operator (=) to create a shared\_ptr to the same resource. Lines 40–41 display the Book's title and reference count again to show that the reference count increased by one when we created the second shared\_ptr.

As mentioned earlier, changes made to the resource of a shared\_ptr are "seen" by all shared\_ptrs to that resource. Line 44 uses bookPtr2 to change the Book's title, then lines 45–47 display the Book's title using both bookPtr and bookPtr2 to show that bookPtr "sees" the change.

#### **Manipulating shared\_ptrs in an STL Container**

Next, we demonstrate using shared\_ptrs in an STL container. Lines 50–54 create a vector of shared\_ptr<Book> objects and add four elements, using make\_shared to dynamically allocate each Book and return a shared\_ptr to it. Lines 58–60 display the vector's initial contents. Then, line 63 sorts the Books by title, using the function compareTitles (lines 26–29) to customize how the sort algorithm compares Book objects—in this case, by comparing the Books' titles. Lines 65–67 display the vector's sorted contents.

<sup>19. &</sup>quot;std::make\_shared, std::make\_shared\_for\_overwrite." Accessed March 12, 2022. https:// en.cppreference.com/w/cpp/memory/shared\_ptr/make\_shared.

<sup>20.</sup> C++ Core Guidelines, "R.22: Use make\_shared() to make shared\_ptrs." Accessed March 12, 2022. https://isocpp.github.io/CppCoreGuidelines/CppCoreGuidelines#Rr-make\_shared.

#### **shared\_ptr Custom Deleter**

Lines 71–72 create a shared\_ptr with a custom deleter function deleteBook (lines 20– 23), which is passed to the shared\_ptr constructor as the second argument. A custom deleter function must take one argument of the shared\_ptr's internal pointer type. When the last shared\_ptr for a given Book object is destroyed, the shared\_ptr passes its internal Book\* to the custom deleter, which is responsible for deleting the managed resource. In this example, deleteBook displays a message showing that the custom deleter was called, then deletes the dynamically allocated Book object.

One use for custom deleters is when using third-party C libraries. Rather than providing a class with a constructor and destructor as a C++ library would, C libraries frequently provide one function that returns a pointer to a struct representing a resource and another that does the necessary cleanup when the resource is no longer needed. Using a custom deleter allows you to use a shared\_ptr to keep track of the resource and still ensure that it's freed correctly.

#### **Resetting a shared\_ptr**

Line 73 calls the shared\_ptr member function **reset**, which sets the shared\_ptr to nullptr, so it no longer points to a shared resource. Since bookPtr3 was the only shared\_ptr to the Book object created in lines 71–72, the shared\_ptr calls its custom deleter to release the resource. Other versions of reset allow you to pass a new resource to manage.

#### **shared\_ptrs Are Destroyed When They Go Out of Scope**

When main terminates, all the shared\_ptrs and the vector in this example go out of scope and are destroyed. Before the vector is destroyed, its shared\_ptr elements are destroyed. The output shows that each Book object is destroyed automatically by the shared\_ptrs.

#### **20.10.2 weak\_ptr: shared\_ptr Observer**

A weak\_ptr points to the resource managed by a shared\_ptr without assuming any responsibility for it.<sup>21</sup> A shared\_ptr's reference count does not increase when a weak\_ptr references the shared resource. Thus, **a shared\_ptr's resource can be deleted even if there are still weak\_ptrs pointing to it. When the last shared\_ptr to a resource is destroyed, any remaining weak\_ptrs are set to nullptr.** The C++ Core Guidelines say to use weak\_ptrs "to break cycles of shared\_ptrs."22 As we'll demonstrate later in this section, this helps avoid memory leaks caused by circular references.

**A weak\_ptr cannot directly access the resource it points to—you must create a shared\_ptr from the weak\_ptr to access the resource.** This enables a program to determine whether the resource still exists. There are two ways to create a shared\_ptr from a weak\_ptr:

11

(X) Err

<sup>21. &</sup>quot;std::weak\_ptr." Accessed March 12, 2022. https://en.cppreference.com/w/cpp/memory/ weak\_ptr.

<sup>22.</sup> C++ Core Guidelines, "R.24: Use std::weak\_ptr to break cycles of shared\_ptrs." Accessed March 12, 2022. https://isocpp.github.io/CppCoreGuidelines/CppCoreGuidelines#Rr-weak\_ptr.

#### **20.26** Chapter 20 Other Topics and a Look Toward the Future of C++

- You can pass the weak\_ptr to the shared\_ptr constructor, which creates a shared\_ptr to the resource being pointed to by the weak\_ptr and properly increases the reference count. If the resource has already been deleted, the shared\_ptr constructor will throw a **bad\_weak\_ptr** exception.
- You can also call the weak\_ptr member function **lock**, which returns a shared\_ptr to the weak\_ptr's resource.<sup>23</sup> If the weak\_ptr does not currently point to a resource, lock returns an empty shared\_ptr (i.e., a shared\_ptr with its internal pointer set to nullptr). You should use lock if an empty shared\_ptr isn't considered an error in the context of your application.

One typical use-case of weak\_ptrs is in **circularly referential data**—a situation in which two objects refer to each other internally, as the example in Figs. 20.9–20.12 Err  $\bigotimes$  demonstrates. Another use-case is avoiding dangling pointers<sup>24</sup>—that is, pointers to dynamically allocated objects that are subsequently deleted. Using such a pointer is undefined behavior that often crashes a program. **Because a weak\_ptr cannot directly access the resource it points to, the resource can be deleted.** If the program subsequently attempts to use the weak\_ptr 's lock function to get a shared\_ptr, lock returns nullptr to indicate that the resource no longer exists.

#### **Class Definitions for Classes Author and Book**

 $Err(x)$ 

We'll demonstrate weak\_ptrs using classes Author and Book (Figs. 20.9–20.12). Each class contains pointers to an object of the other class. We also use public data members here only to simplify the code. This creates a **circular type reference** between the class definitions:

- class Author defines a weak\_ptr and a shared\_ptr to a Book (lines 20–21 in Fig. 20.9), and
- class Book defines a weak\_ptr and a shared\_ptr to an Author (lines 20–21 in Fig. 20.10).

To declare these pointers, each class needs to know that the other exists, which you usually accomplish by including the corresponding class's header. However, we cannot do that here because class Author depends on class Book, which, in turn, depends on class Author. Including Book.h in Author.h and including Author.h in Book.h results in compilation errors. Interestingly, declaring a pointer does not require a complete type definition—it simply requires knowing that the type exists. This is the purpose of the **forward class declarations** in line 8 of Figs. 20.9 and 20.10. Once you need to use a pointer to interact with an object, then you need the full class definition, as you'll see in the .cpp files for classes Author (Fig. 20.11) and Book (Fig. 20.12).

<sup>23. &</sup>quot;std::weak\_ptr::lock." Accessed March 12, 2022. https://en.cppreference.com/w/cpp/memory/weak\_ptr/lock.

<sup>24. &</sup>quot;When is std::weak\_ptr useful?" Accessed March 17, 2022. https://stackoverflow.com/questions/12030650/when-is-stdweak-ptr-useful.

```
1 // Fig. 20.9: Author.h
2 // Author class definition.
 3 #pragma once
 4 #include <memory><br>5 #include <string>
 5 #include <string>
    6 #include <string_view>
 7
8 class Book; // forward declaration of class Book
 9
10 // Author class definition
11 class Author {
12 public:
13 explicit Author(std::string_view authorName); 
14 ~Author();
15
16 // print the title of the Book this Author wrote
17 void printBookTitle();
18
19 std::string name; // name of the Author
20 std::weak_ptr<Book> weakBookPtr; // Book the Author wrote 
21 std::shared_ptr<Book> sharedBookPtr; // Book the Author wrote
22 };
```
Fig. 20.9 | Author class definition.

```
1 // Fig. 20.10: Book.h
2 // Book class definition.
 3 #pragma once
 4 #include <memory>
 5 #include <string>
 6 #include <string_view>
 7
 8 class Author; // forward declaration of class Author
 9
10 // Book class definition
11 class Book {
12 public:
13 explicit Book(std::string_view bookTitle);
14 ~Book();
15
16 // print the name of this Book's Author
17 void printAuthorName(); 
18
19 std::string title; // title of the Book
20 std::weak_ptr<Author> weakAuthorPtr; // Author of the Book 
21 std::shared_ptr<Author> sharedAuthorPtr; // Author of the Book
22 };
```
Fig. 20.10 | Book class definition.

Using classes Author and Book, we'll show that setting an Author object's shared\_ptr to point to a Book object and setting that Book object's shared\_ptr to point back to the

#### **20.28** Chapter 20 Other Topics and a Look Toward the Future of C++

Author object **creates a memory leak**. Then, we'll show how we can use the weak\_ptrs to fix this problem. Err  $\infty$ 

#### **Member Function Definitions for Classes Author and Book**

Figures 20.11 and 20.12 define Author's and Book's member functions, respectively. For an Author object's member functions to manipulate a corresponding Book object through a pointer, class Author must know class Book's complete definition. So line 9 in Fig. 20.11 includes Book.h. Similarly, for a Book object's member functions to manipulate a corresponding Author object through a pointer, class Book must know class Author's complete definition. So line 8 in Fig. 20.12 includes Author.h.

```
1 // Fig. 20.11: Author.cpp
 2 // Author member-function definitions.
 3 #include <fmt/format.h>
 4 #include <iostream>
 5 #include <memory>
 6 #include <string>
 7 #include <string_view>
 8 #include "Author.h"
 9 #include "Book.h"
10
11 Author::Author(std::string_view authorName) : name(authorName) {}
12
13 Author::~Author() {
14 std::cout << fmt::format("Destroying Author: {}\n", name);
15 }
16
17 // print the title of the Book this Author wrote
18 void Author::printBookTitle() {
19 // if weakBookPtr.lock() returns a non-empty shared_ptr
20 if (std::shared_ptr<Book> bookPtr{weakBookPtr.lock()}) {
21 // show the reference count increase and print the Book's title
22 std::cout << fmt::format("Reference count for Book {} is {}\n",
23 bookPtr->title, bookPtr.use_count());
24 std::cout << fmt::format("Author {} wrote the book {}\n", 
25 name, bookPtr->title);
26 }
27 else { // weakBookPtr points to NULL
28 std::cout << "This Author has no Books.\n";
29 }
30 }
```
**Fig. 20.11** | Author member-function definitions.

```
1 // Fig. 20.12: Book.cpp
2 // Book member-function definitions.
3 #include <fmt/format.h>
4 #include <iostream>
5 #include <memory>
```
**Fig. 20.12** | Book member-function definitions. (Part 1 of 2.)

```
6 #include <string>
 7 #include <string_view>
 8 #include "Author.h"
 9 #include "Book.h"
10
11 Book::Book(std::string_view bookTitle) : title(bookTitle) {}
12
13 Book::~Book() {
14 std::cout << fmt::format("Destroying Book: {}\n", title);
15 }
16
17 // print the name of this Book's Author
18 void Book::printAuthorName() {
19 // if weakAuthorPtr.lock() returns a non-empty shared_ptr
20 if (std::shared_ptr<Author> authorPtr{weakAuthorPtr.lock()}) {
21 // show the reference count increase and print the Author's name
22 std::cout << fmt::format("Reference count for Author {} is {}\n",
23 authorPtr->name, authorPtr.use_count());
24 std::cout << fmt::format("The book {} was written by {}\n",
25 title, authorPtr->name);
26 }
27 else { // weakAuthorPtr points to NULL
28 std::cout << "This Book has no Author.\n";
29 }
30 }
```
**Fig. 20.12** | Book member-function definitions. (Part 2 of 2.)

Both classes define destructors that display a message to indicate when an object of either class is destroyed (Figs. 20.11 and 20.12, lines 13–15). Class Author's printBook-Title function (Fig. 20.11, lines 18–30) displays its Book's title and reference count (lines 22–23), then shows that the Author wrote that Book (lines 24–25). Similarly, class Book's printAuthorName function (Fig. 20.12, lines 18–30) displays its Author's name and reference count (lines 22–23), then shows that the Book was written by that Author (lines  $24 - 25$ ).

**Recall that you can't access a resource directly through a weak\_ptr.** For printBook-Title and printAuthorName to perform the tasks in lines 22–25 of each, these functions must first create a shared\_ptr from the weak\_ptr data member by calling the weak\_ptr's lock function (line 20 in each figure). If the weak\_ptr does not reference a resource, the lock function returns a shared\_ptr containing nullptr, which evaluates to false in line 20. Otherwise, the new shared\_ptr contains a valid pointer to the weak\_ptr's resource, the condition in line 20 evaluates to true, and lines 22–25 of each figure can access the corresponding resource. Lines 22–23 of each function display the shared\_ptr's reference count to show that creating the new shared\_ptr **increased the reference count for the corresponding Book** (Fig. 20.11) **or Author** (Fig. 20.12). The new shared\_ptr created in line 20 of each figure is a local object, so it's destroyed when its enclosing block ends. At that point, the corresponding reference count decreases by one.

#### **main Function**

 $Err(\chi)$  Figure 20.13 demonstrates the memory leak caused by the circular reference between Author and Book. Lines 11–14 create shared\_ptrs to an object of each class. Line 17 sets the Books's weak\_ptr data member to point to the Author, and line 18 sets the Author's weak\_ptr data member to point to the Book. Similarly, lines 21–22 set the shared\_ptr data members of each object. The Author and Book objects now reference each other.

```
1 // fig20_13.cpp
 2 // Demonstrate use of weak_ptr.
 3 #include <fmt/format.h>
 4 #include <iostream>
 5 #include <memory>
 6 #include "Author.h"
 7 #include "Book.h"
 8
 9 int main() {
10 // create a Book and an Author
11 std::shared_ptr<Book> bookPtr(
12 std::make_shared<Book>("C++ How to Program")); 
13 std::shared_ptr<Author> authorPtr(
14 std::make_shared<Author>("Deitel & Deitel"));
15 
16 // reference the Book and Author to each other
17 bookPtr->weakAuthorPtr = authorPtr;
18 authorPtr->weakBookPtr = bookPtr; 
19
20 // set the shared_ptr data members to create the memory leak
21 bookPtr->sharedAuthorPtr = authorPtr;
22 authorPtr->sharedBookPtr = bookPtr; 
23
24 // reference count for bookPtr and authorPtr is two
25 std::cout << fmt::format("Reference count for Book {} is {}\n",
26 bookPtr->title, bookPtr.use_count());
27 std::cout << fmt::format("Reference count for Author {} is {}\n\n",
28 authorPtr->name, authorPtr.use_count());
29
30 // access the cross references to print the data they point to
31 std::cout << "Access Author name and Book title via weak_ptrs:\n";
32 bookPtr->printAuthorName(); 
33 std::count << "\n";
34 authorPtr->printBookTitle();
35 
36 // reference count for each shared_ptr is two
37 std::cout << fmt::format("Reference count for Book {} is {}\n",
38 bookPtr->title, bookPtr.use_count());
39 std::cout << fmt::format("Reference count for Author {} is {}\n\n",
40 authorPtr->name, authorPtr.use_count());
41
42 // the shared_ptrs go out of scope, the Book and Author are destroyed
43 std::cout << "End of main. shared_ptrs going out of scope.\n";
44 }
```
**Fig. 20.13** | shared\_ptrs cause a memory leak in circularly referential data. (Part 1 of 2.)

Reference count for Book C++ How to Program is 2 Reference count for Author Deitel & Deitel is 2 Access Author name and Book title via weak\_ptrs: Reference count for Author Deitel & Deitel is 3 The book C++ How to Program was written by Deitel & Deitel Reference count for Book C++ How to Program is 3 Author Deitel & Deitel wrote the book C++ How to Program Reference count for Book C++ How to Program is 2 Reference count for Author Deitel & Deitel is 2 End of main. shared\_ptrs going out of scope.

**Fig. 20.13** | shared\_ptrs cause a memory leak in circularly referential data. (Part 2 of 2.)

Next, lines 25–28 display the reference counts for the shared\_ptrs to show that each object is referenced by two shared\_ptrs:

- the Book object is referenced by the shared\_ptr in lines  $11-12$  and by the one in the Author object (line 22), and
- the Author object is referenced by the shared\_ptr in lines 13–14 and by the one in the Book object (line 21).

**Note that the weak\_ptrs don't affect the reference counts.** Line 32 calls the Book object's printAuthorName function to display the information stored in the Book's weak\_ptr data member. Line 34 calls the Author object's printBookTitle function to display the information stored in the Author's weak\_ptr data member. Each of these functions also displays the fact that another shared\_ptr was created during the function call increasing the Book's and Author's reference counts to 3. Finally, lines 37–40 display the Book's and Author's reference counts again to show that the additional shared\_ptrs created in the printAuthorName and printBookTitle were destroyed when the functions finished executing, decreasing each object's reference count to 2. Then, main terminates.

#### **Memory Leak**

At the end of main, the shared\_ptrs to the instances of Author and Book we created go out of scope and are destroyed, but **notice that the output doesn't show the destructors for classes Author and Book.** This program has a **memory leak**—the Author and Book Errobjects aren't destroyed because of their shared\_ptr data members. When bookPtr is destroyed at the end of the main function, the reference count for the object of class Book becomes one—the object of Author still has a shared\_ptr to the Book object, so it isn't deleted. When authorPtr goes out of scope and is destroyed, the reference count for the object of class Author also becomes one—the Book object still has a shared\_ptr to the Author object. Neither object is deleted because the reference count for each is still one.

#### **Fixing the Memory Leak**

Now, comment out lines 21–22 in main by placing // at the beginning of each line. This prevents the code from setting the shared\_ptr data members for classes Author and Book. Recompile the code and run the program again to produce the following output. We

bolded the last two lines showing the Author and Book objects were properly destroyed.

```
Reference count for Book C++ How to Program is 1
Reference count for Author Deitel & Deitel is 1
Access Author name and Book title via weak_ptrs:
Reference count for Author Deitel & Deitel is 2
The book C++ How to Program was written by Deitel & Deitel
Reference count for Book C++ How to Program is 2
Author Deitel & Deitel wrote the book C++ How to Program
Reference count for Book C++ How to Program is 1
Reference count for Author Deitel & Deitel is 1
End of main. shared_ptrs going out of scope.
Destroying Author: Deitel & Deitel
Destroying Book: C++ How to Program
```
Notice that the initial reference count for each object is now 1 instead of 2 because we don't set the shared\_ptr data members. The last two lines of the output show that the Author and Book objects were destroyed at the end of main. We eliminated the memory leak by using only the weak\_ptr data members, which don't affect the reference count but still allow us to access the resource when we need it by creating a temporary shared\_ptr to the resource. When the shared\_ptrs we created in main are destroyed, **their reference counts become 0**, and the instances of classes Author and Book are deleted properly.

# **20.11 Trailing Return Types for Functions** 11

Section 14.3 introduced lambda expressions. As you saw, lambdas that return values are declared with trailing return types in which the return type is specified to the right of the parameter list. Trailing-return-type syntax also can be used with functions and member functions. To specify a trailing return type, place the keyword auto before the function name, then follow the function's parameter list with -> and the return type. For example, to specify a trailing return type for a function template maximum that finds the largest of three values of the same type, T, you'd write

```
template <typename T>
auto maximum(Tx, T, y, T, z) -> T {
    // statements
}
```
As you build more complex function templates, there are cases for which only trailing return types are allowed. Such complex function templates are beyond this book's scope. For more information on trailing return types, see the C++ Standard Section 9.3.3.5, "Functions" at

```
https://timsong-cpp.github.io/cppwp/n4861/dcl.fct
```
# **20.12 decltype**

C++11's **decltype** operator enables the compiler to determine an expression's type at 11 compile time.<sup>25</sup> If the expression is a function call, decltype determines the function's return type, which for a function template often changes based on the type(s) used to specialize the template.

The decltype operator is particularly useful when working with complex template types for which it's often difficult to provide, or even determine, the proper type declaration. Rather than writing a complex type declaration, for example, representing the return type of a function, you can place in the parentheses of decltype an expression that returns the complex type and let the compiler "figure it out." Determining types at compile time with decltype is used frequently in  $C_{++}$  standard library class templates and in template metaprogramming.

The format of a decltype expression is

decltype(*expression*)

The *expression* is not evaluated. decltype is commonly used with trailing return types in function definitions that return complex types. C++14 added decltype(auto) to infer a 14 function's return type as in:

decltype(auto) *functionName*(*parameters*)

For more information on decltype, see the C++ Standard Section 9.2.8.4, "Decltype specifiers" at

https://timsong-cpp.github.io/cppwp/n4861/dcl.type.decltype

# **20.13 initializer\_list Class Template**

Previously, you learned how to use  $C+11$ 's braced initialization capabilities to initialize variables and containers. You can also define functions and constructors that receive braced initializers as arguments. To do so, you specify an initializer\_list parameter. Figure 20.14 defines a function template sum (lines 9–19) that receives an initializer\_list (line 10) and sums its elements. An initializer list can be used with the rangebased for statement (lines 14–16) to iterate through all items in the initializer\_list. In main, lines 24, 28 and 34 demonstrate passing a braced initializer to sum's initializer\_list parameter.

```
1 // fig20_14.cpp
2 // Summing the elements of a braced initializer
3 #include <fmt/format.h>
4 #include <initializer_list>
5 #include <iostream>
6 #include <string>
7
```
**Fig. 20.14** | Summing the elements of a braced initializer.

<sup>25. &</sup>quot;decltype specifier." Accessed March 12, 2022. https://en.cppreference.com/w/cpp/language/decltype.

```
8 // sum the elements of an initializer_list
 9 template <typename T>
10 T sum(std::initializer_list<T> list) {
11 T total{}; // value initialize total based on type T
12 
       13 // sum all the elements in list; requires += operator for type T 
14 for (auto item : list) {
15 total += item;
16 }
17
18 return total;
19 } 
20
21 int main() {
22 // display the sum of four ints contained in a braced initializer
23 std::cout << fmt::format("The sum of \{ \} is: \{ \} \ \n\mid",
24 "{1, 2, 3, 4}", sum({1, 2, 3, 4}));
25
26 // display the sum of three doubles contained in a braced initializer
27 std::cout << fmt::format("The sum of \{\} is: \{\}\{n\}",
28 "{1.1, 2.2, 3.3}", sum({1.1, 2.2, 3.3}));
29
30 // display the sum of two strings contained in a braced initializer
31 std::string s1{"Happy "};
32 std::string s2{"birthday!"};
33 std::cout << fmt::format("The sum of \{\} is: \{\}\n",
34 "{\"Happy \", \"birthday!\"}", sum({s1, s2}));
35 }
```
The sum of {1, 2, 3, 4} is: 10 The sum of {1.1, 2.2, 3.3} is: 6.6 The sum of {"Happy ", "birthday!"} is: Happy birthday!

**Fig. 20.14** Summing the elements of a braced initializer.

# **20.14 C++20: [[likely]] and [[unlikely]]** 20 **Attributes**

Perf  $\equiv \hspace*{-0.1cm} \times$   $\hspace*{-0.1cm}$  Today's compilers use sophisticated optimization techniques $^{26}$  to tune your code's performance. C++20 introduces the attributes **[[likely]]** and **[[unlikely]]** that enable you to provide additional hints to help compilers optimize if, if…else and switch statements code for better performance.<sup>27</sup> These attributes indicate paths of execution that are likely or unlikely to be taken. Many of today's compilers already provide mechanisms like this, so [[likely]] and [[unlikely]] standardize these features across compilers.<sup>28</sup>

<sup>26. &</sup>quot;Optimizing Compiler." Accessed February 6, 2021. https://en.wikipedia.org/wiki/Optimizing\_compiler#Specific\_techniques.

<sup>27.</sup> We searched for insights as to why and how you'd use this feature to produce better optimized code. There is little information at this point other than the proposal document "Attributes for Likely and Unlikely Statements (Revision 2)" (https://wg21.link/p0479r2). Section 3, "Motivation and Scope," suggests who should use these features and what they should be used for.

23

To use these, place [[likely]] or [[unlikely]] before an if's or else's body:

```
if (condition) [[likely]] {
    // statements
}
else {
    // statements
}
```
or in a switch 's case label:

```
switch (controllingExpression) {
    case 7: 
        // statements
        break;
    case 11: [[likely]] 
        // statements
        break;
    default: 
        // statements
        break;
}
```
There are subtle issues when using these attributes. Using too many [[likely]] and [[unlikely]] attributes in your code could actually reduce performance.<sup>29</sup> The docu-  $\mathcal{L}$  Perf ment that proposed adding these to the language says for each, "This attribute is intended for specialized optimizations which are implementation-specific. General usage of this attribute is discouraged."<sup>30</sup> For other subtleties, see the proposal document at:

```
https://wg21.link/p0479r2
```
If you're working on systems with strict performance requirements, you may want to investigate these attributes further.

# **20.15 A Look Toward C++23**

We presented examples of and, in some cases, simply mentioned several possible features for  $C_{++23}$  and beyond throughout this book, including the std::mdarray container (Section 6.13), contracts (Section 12.13), ranges enhancements (Section 14.10), a modularized standard library (Section 16.12), concurrent data structures (Section 17.15), parallel ranges algorithms (Section 17.15) and executors (Sections 18.5 and 18.8).

<sup>28.</sup> Herb Sutter. "Trip Report: Winter ISO C Standards Meeting (Jacksonville)." Sutter's Mill, April 3, 2018. https://herbsutter.com/2018/04/. Herb Sutter is the Convener of the ISO C++ committee and a Software Architect at Microsoft.

<sup>29.</sup> Section 9.12.6, "Working Draft, Standard for Programming Language C++," ISO/IEC, April 3, 2020, https://github.com/cplusplus/draft/releases/download/n4861/n4861.pdf.

<sup>30. &</sup>quot;Attributes for Likely and Unlikely Statements (Revision 2)," https://wg21.link/p0479r2, Section VIII, "Technical Specifications."

#### **20.36** Chapter 20 Other Topics and a Look Toward the Future of C++

In this section, we overview other features that are being considered for  $C_{++}23$ .<sup>31,32</sup> The links we provide to C++ Standards Committee papers in this section are forwarding links that will bring you to the most up-to-date version of each paper. The following deitel.com link will forward you to the C++ Standard Committee GitHub site's list of C++23 features currently in progress:

https://deitel.com/CPlusPlus23OpenIssues

You can track the latest C++23 standard draft efforts at:

https://eel.is/c++draft/

and

https://github.com/cplusplus/draft/

Also, check out the C++23 Wikipedia page, which lists many smaller tweaks to the language and libraries:

https://en.wikipedia.org/wiki/C%2B%2B23

#### **Features Likely to Be Included in C++23** 23

- **Asynchronous execution capabilities**: Since *C++20 for Programmers* was sent to publication, the C++ Standards Committee has released an extensive updated proposal for asynchronous-execution capabilities—"P2300R4: std::execution" (January 18, 2022). The proposed new features include three kinds of components—**schedulers**, **senders**, and **receivers**—and **customizable asynchronous algorithms**. The concept of an executor has been replaced by **schedulers** and **senders**. For the current version of this paper, visit https://wg21.link/ P2300. P2300R4 was the most recent version of the paper at the time of this writing.
- **C++23 Ranges**: Since *C++20 for Programmers* was sent to publication, an updated version of the paper "P2214: A Plan for C++23 Ranges" was released (February 18, 2022). For the current version of this paper, visit https:// wg21.link/P2214. P2214R2 was the most recent version of the paper at the time of this writing.
- **std::generator** and **std::lazy**: In Section 18.4, we created a generator coroutine using Sy Brand's **generator** library. The papers "std::generator: Synchronous Coroutine Generator for Ranges" and "Add lazy coroutine (coroutine task) type" propose C++ standard library capabilities for generator functions and generalized lazy-evaluation capabilities. For the current versions of these papers, visit https://wg21.link/P2168 and https://wg21.link/p1056, respectively.
- **Formatted output**: We used C++20 text formatting throughout the book, mostly via the open-source library {fmt} because our preferred compilers did not yet

20

<sup>31.</sup> Bryce Adelstein Lelbach, Fabio Fracassi, Ben Craig, Billy Baker, Nevin Liber, Ville Voutilainen and Inbal Levi, "Library Evolution Plan for Completing C++23," November 9, 2021. Accessed March 17, 2022. https://wg21.link/p2489. [*Note:* This link will forward to the most recent version of this paper when a newer version is published.]

<sup>32. &</sup>quot;C++23," Wikipedia. Wikimedia Foundation. Accessed March 17, 2022. https://en.wikipedia.org/wiki/C%2B%2B23.

support the standard **<format> header** and the **std::format function**. Chapter 19 presented many more C++20 text formatting features using the standard capabilities, which were added to Visual C++ as we sent *C++20 for Programmers* to publication. The paper "Formatted output" proposes adding standard I/O and better Unicode support. For the current version of this paper, visit https:// wg21.link/p2093.

- **MDSPAN**: The paper "MDSPAN" proposes a **std::mdspan** for creating **views into multidimensional arrays** and for slicing mdspans—that is, creating **subviews**. For the current version of this paper, visit https://wg21.link/p0009.
- **Extended floating-point types**: The paper "P1467R8: Extended floating-point types and standard names" proposes allowing C++ implementations to provide additional floating-point types for other well-known floating-point layouts and defines how such types should interact with both the existing floating-point types and the additional ones defined by the implementation. For the current version of this paper, visit https://wg21.link/p1467.

#### **Other Features Being Considered for C++23**

- **Associative container enhancements**: The paper "P2363: Extending associative containers with the remaining heterogeneous overloads" proposes additional member function overloads to improve the performance of certain existing operations. For the current version of this paper, visit https://wg21.link/P2363.
- **Comparing smart pointers to raw pointers**: The paper"P2249: Mixed comparisons for smart pointers" proposes allowing smart and raw pointers to be compared for equality to determine whether they point to the same object. For the current version of this paper, visit https://wg21.link/P2249.
- **Additional constexpr enhancements in the standard library**: The paper "P2283: constexpr for specialized memory algorithms" proposes adding constexpr to various standard library algorithms in header <memory>. For the current version of this paper, visit https://wg21.link/P2283.
- **Passing list initializers to standard algorithms**: In Section 20.13, we demonstrated creating a function that could receive a list initializer as an argument. The paper "P2248: Enabling List-Initialization For Algorithms" proposes new standard library algorithm overloads that accept initializer lists as arguments. For the current version of this paper, visit https://wg21.link/P2248.
- **Memory allocator enhancements**: The papers **"**Allocator-aware library wrappers for dynamic allocation" and "allocate\_unique and allocator\_delete" propose enhancements that enable developers to customize allocators with more aspects of the standard library—currently, you can do this only for container elements and shared\_ptrs. For the current version of these papers, visit https:// wg21.link/P0211 and https://wg21.link/P0316.
- **std::span enhancements**: The paper "P2447: std::span And The Missing Constructor" proposes fixes for various scenarios in which you might expect to be able to use a std::span, but which currently produce compilation errors. For the current version of this paper, visit https://wg21.link/P2447."

23

#### **20.38** Chapter 20 Other Topics and a Look Toward the Future of C++

• **std::function\_ref enhancements**: The paper "P2472: Make function\_ref More Functional" proposes enhancements that make references to functions easier to use. For the current version of this paper, visit https://wg21.link/P2472.

### **20.16 Wrap-Up**

In this chapter, we overviewed miscellaneous C++ topics beyond what we were able to include in the print book. We used the const\_cast operator to "cast away" the const-ness of an object. We discussed storage classes, storage duration and objects lifetimes. Then, we used the mutable storage-class specifier to indicate that a data member should always be modifiable, even when it appears in an object that's currently being treated as a const.

We showed how to use namespaces to avoid naming conflicts. You saw that some operator symbols can be represented as operator keywords. We also showed the mechanics of the ->\* and .\* pointer-to-member operators.

Next, we showed how to use dynamic\_cast to safely downcast a base-class pointer to a derived-class pointer so you could access derived-class-specific capabilities when polymorphically processing objects related by a class hierarchy. In that example, we also demonstrated runtime type information (RTTI) for dynamically discovering an object's type, and we highlighted the C++ Core Guidelines' cautions regarding hierarchy navigation with dynamic\_cast.

We showed how to inherit base-class constructors for cases in which a derived class's constructors have the same parameters as the base class's constructor and simply forward their arguments to the corresponding base-class constructors.

We presented C++17's [[nodiscard]] attribute for indicating that a function's 20 return value should not be ignored and used C++20's [[nodiscard]] enhancement to specify a reason why the return value should not be ignored. The compiler displays the reason in a warning message if you do not use a [[nodiscard]] function's return value. 17

- We showed how to use the C++11 smart pointer standard library class templates shared\_ptr and weak\_ptr for managing shared resources. We demonstrated how to use custom deleter functions to allow shared\_ptrs to manage resources that require special destruction procedures. We also explained how weak\_ptrs can be used to prevent memory leaks in circularly referential data. 11
- We discussed trailing return types for functions and showed that  $C++11$ 's decltype operator enables the compiler to determine an expression's type at compile time. Both of these capabilities are used extensively in template metaprogramming. Next, you learned 11
- how to use the C++11 class template initializer\_list to create a function that can be called with a braced initializer. 11
- We presented C++20 attributes [likely]] and [[unlikely]] for indicating which branches of if…else or switch statements are more or less likely to execute, so the compiler can optimize the code accordingly. Finally, we presented features being considered 23 for C++23. 20

# **20.17 Closing Notes**

We will regularly update online Chapters 19 and 20—especially Chapter 20's look ahead to C++23. We are currently writing *C++23 for Programmers* and hope to publish it as close as possible to when C++23 is approved by the ISO C++ Standards Committee. If you

#### 20.17 Closing Notes **20.39**

subscribe to O'Reilly Online Learning (https://learning.oreilly.com), we'll be adding C++23 "Rough Cut" content to our *C++20 for Programmers* e-book and "Sneak Peek" video content to our *C++20 Fundamentals LiveLessons*. We'd be grateful for your comments, criticisms and suggestions for improving this evolving new C++23 material!